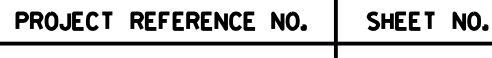

RAAA JMATAN \$\$\$\$\$\$\$\$\$\$\$\$\$\$\$\$D F<br>F\$\$\$\$DC<br>F\$\$\$\$ N\$\$\$\$\$\$\$\$\$\$\$\$\$\$\$\$ \$\$\$\$\$\$SYSTIM

**1**750 N

NU = Not Used

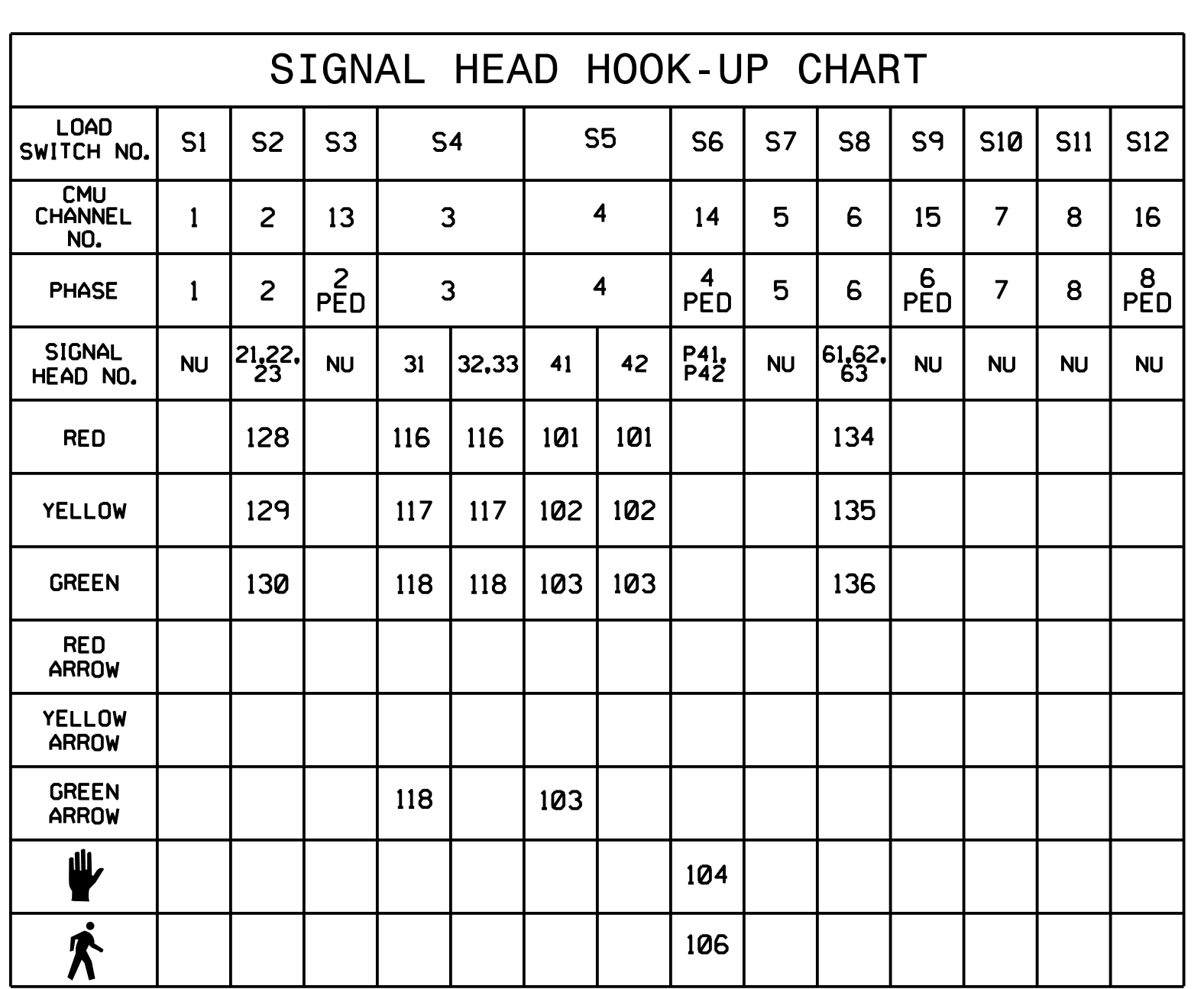

THIS ELECTRICAL DETAIL IS FOR REVISED: THE SIGNAL DESIGN: 07-2026 DESIGNED: January 2023 SEALED: 1-18-2023

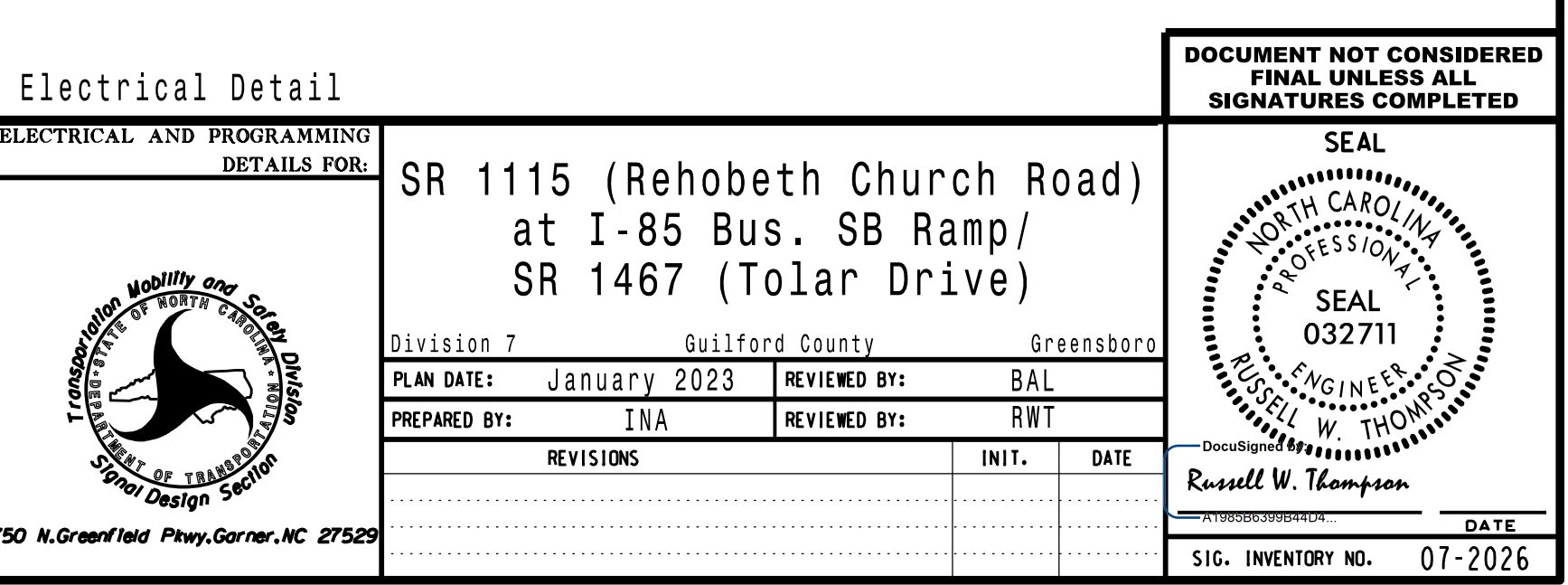

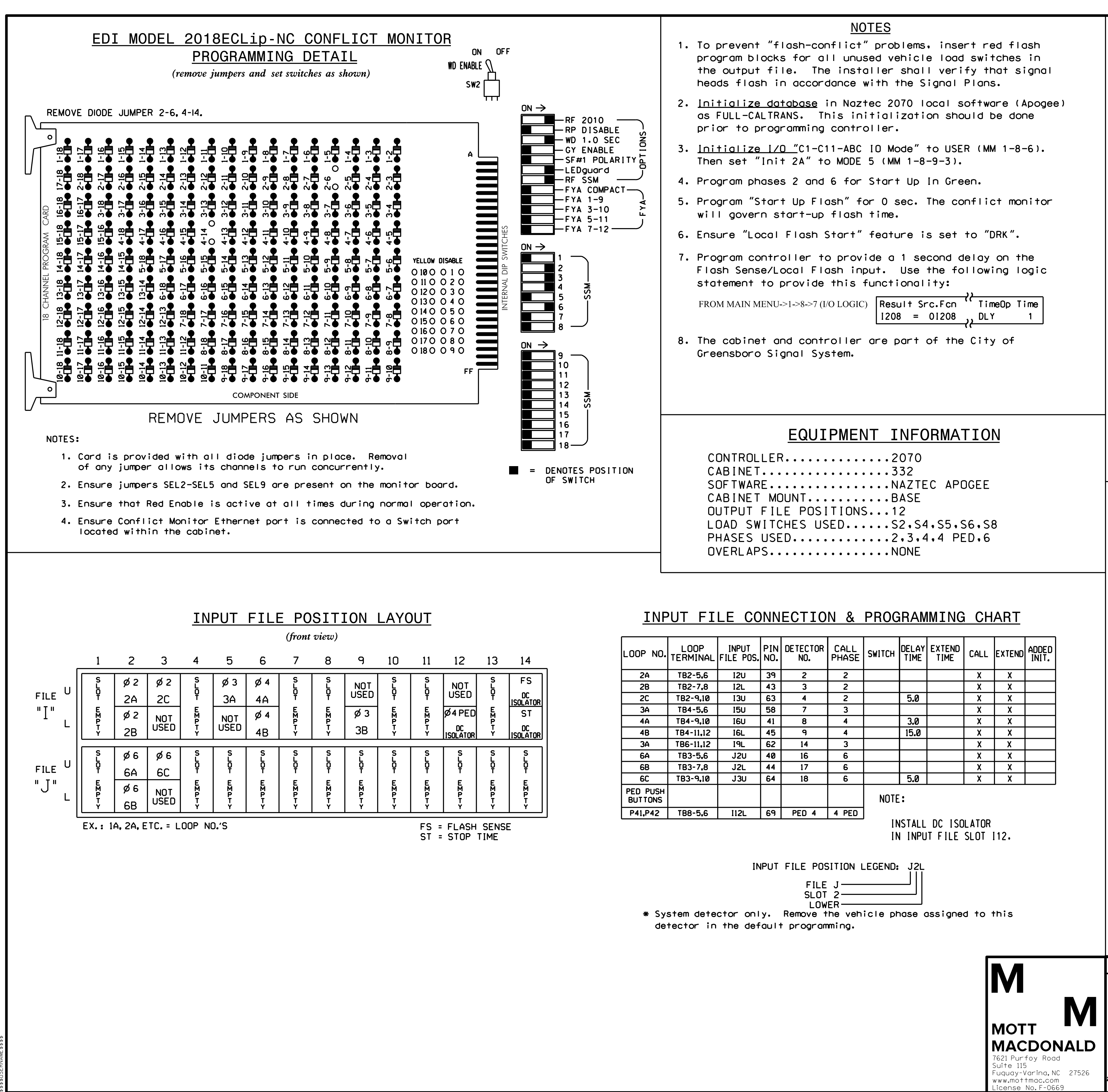

BP7.R006

Sig. 4.1